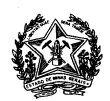

# **PROCESSO SELETIVO 1/2020 - SISU/UNIMONTES PROCEDIMENTO DE HETEROIDENTIFICAÇÃO**

### **ORIENTAÇÕES PARA GRAVAÇÃO E ENVIO DO VÍDEO**

O Reitor da Universidade Estadual de Montes Claros – UNIMONTES –, através da Secretaria Geral e da Pró-Reitoria de Ensino, no uso de suas atribuições regimentais, torna público os seguintes requisitos e orientações para envio do vídeo a ser analisado pela Comissão Especial de Verificação do Procedimento de Heteroidentificação do Processo Seletivo 01/2020 - SISU/UNIMONTES:

#### **1 - DOS REQUISITOS DO VÍDEO:**

**1.1 -** O vídeo deverá ser gravado:

**a)** No formato de vídeo, com no máximo 60 segundos, e arquivo no tamanho de até 100 MB;

**b)** Em ambiente com iluminação natural do dia (ambiente aberto, silencioso e durante a luz do dia);

**c)** Em qualidade que não comprometa a identificação do fenótipo do candidato pela Comissão Especial de Verificação; e

**d)** De forma que possibilite a visualização da cintura para cima do candidato.

**1.2 -** O vídeo conterá as seguintes informações que, necessariamente, deverão ser faladas pelo candidato:

**a)** Data da gravação;

**b)** Nome completo do candidato, neste momento do vídeo o candidato deverá aproximar da câmera e apresentar o seu documento de identificação oficial com foto (frente e verso);

**c)** Naturalidade do candidato;

**d)** Nome do processo seletivo e curso no qual está concorrendo a vaga;

**e)** Confirmar a sua autodeclaração com a frase: *"Venho através desde vídeo confirmar minha autodeclaração de que sou negro(a)";* e

**f)** Informar quais são as características físicas presentes que confirmam a sua autodeclaração.

**1.3 -** Após a gravação, confira a qualidade do vídeo, se as orientações acima foram cumpridas, e se o documento oficial de identificação com foto ficou nítido. Caso a Comissão Especial de Verificação entenda que o vídeo não foi satisfatório, o candidato poderá ser convocado presencialmente.

#### **2 - DO ENVIO DO VÍDEO:**

**2.1 -** Para o envio do vídeo, o candidato deverá acessar **www.sisu.unimontes.br**, clicar no botão "ENVIO DO VÍDEO DE HETEROIDENTIFICAÇÃO", e fazer o *upload* do arquivo após preenchimento do formulário de identificação.

Montes Claros/MG, 07 de fevereiro de 2020.

## **SECRETARIA GERAL DA UNIMONTES**